### **Liverpool** John Moores University

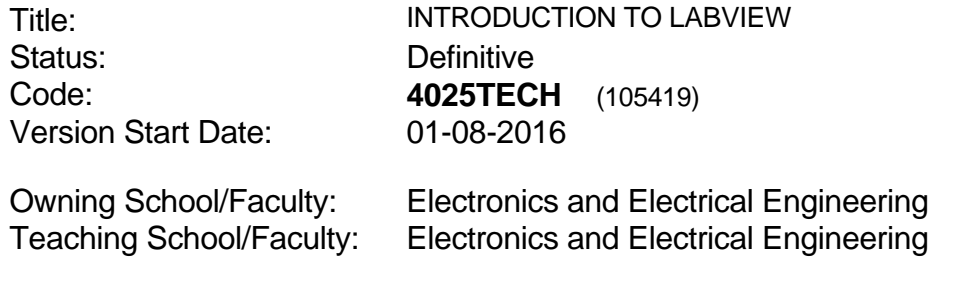

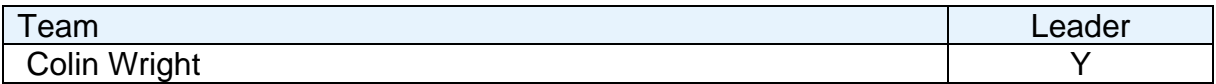

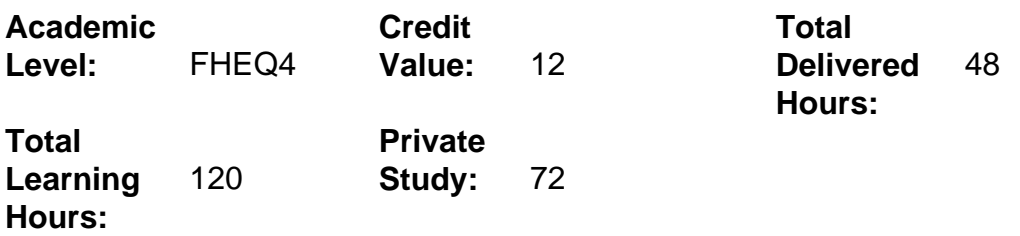

#### **Delivery Options**

Course typically offered: Standard Year Long

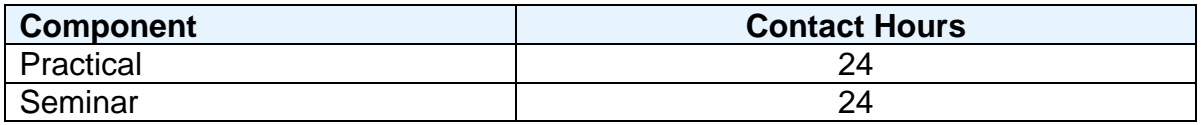

# **Grading Basis:** 40 %

#### **Assessment Details**

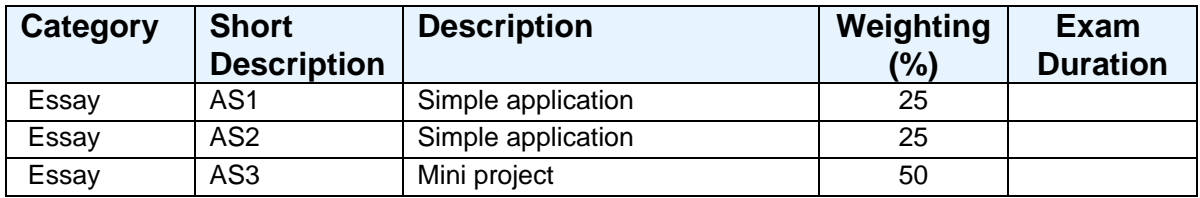

#### **Aims**

To introduce the students to a graphical based programming language that enables the user to program via a CAD style environment enabling them to create virtual instruments as a base for data acquisition and instrument control.

#### **Learning Outcomes**

After completing the module the student should be able to:

- 1 Use LabVIEW to create applications.
- 2 Understand front panels, block diagrams, and icons and connector panes.
- 3 Use built-in LabVIEW functions.
- 4 Create and save programs in LabVIEW so they can be used as subroutines.

#### **Learning Outcomes of Assessments**

The assessment item list is assessed via the learning outcomes listed:

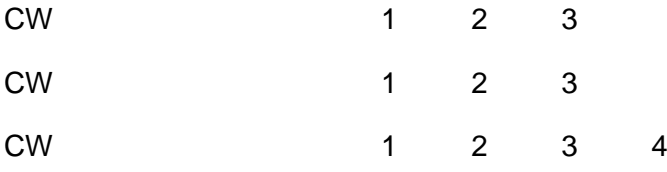

## **Outline Syllabus**

LabVIEW environment

How LabVIEW differs from traditional programming languages.

Define a VI, how to open, create and save VI's and templates.

Front panels

How they function and what are they used for.

What components make up the front panel.

Block diagrams

How they differ to front panels.

How they are constructed.

Data Flow

What is the dataflow paradigm.

Printing and creating documentation reports

How to print from a file to the printer, HTML, rich text document.

**Loops** 

Different types of loops in LabVIEW.

Controlling execution using loops.

Shift registers

What are the functions of shift registers.

How and when to use them.

Case Structures

How to construct a case structure.

How they differ from other structures in LabVIEW.

Visual Displays: Charts & Graphs

 Difference between a chart and graph and what the components for construction are.

Multi-plots

Displaying several signals in the same chart.

Waveform data type.

Composite Data: Arrays & Clusters

Difference between arrays and clusters, when each should be used.

Strings & File I/O Definition of a string. String operations and conversions. Using files to input data into a LabVIEW application. Saving data from a LabVIEW program.

# **Learning Activities**

By a series of seminars and practical sessions. Students will be encouraged to work independently.

### **Notes**

This module introduces students to a graphical based programming language that enables the user to program via a CAD style environment enabling them to create virtual instruments as a base for data acquisition and instrument control.